## **Demandes**

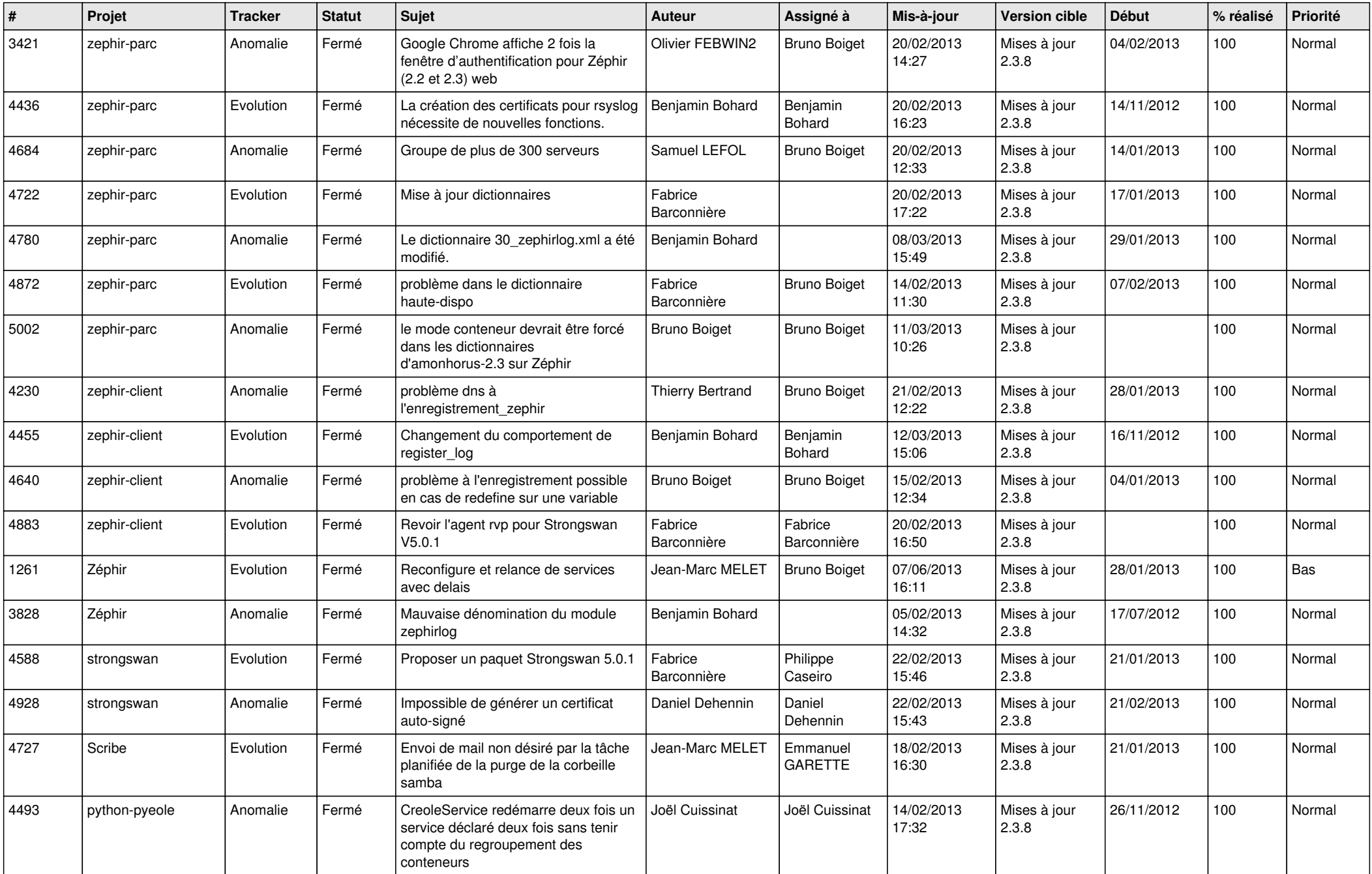

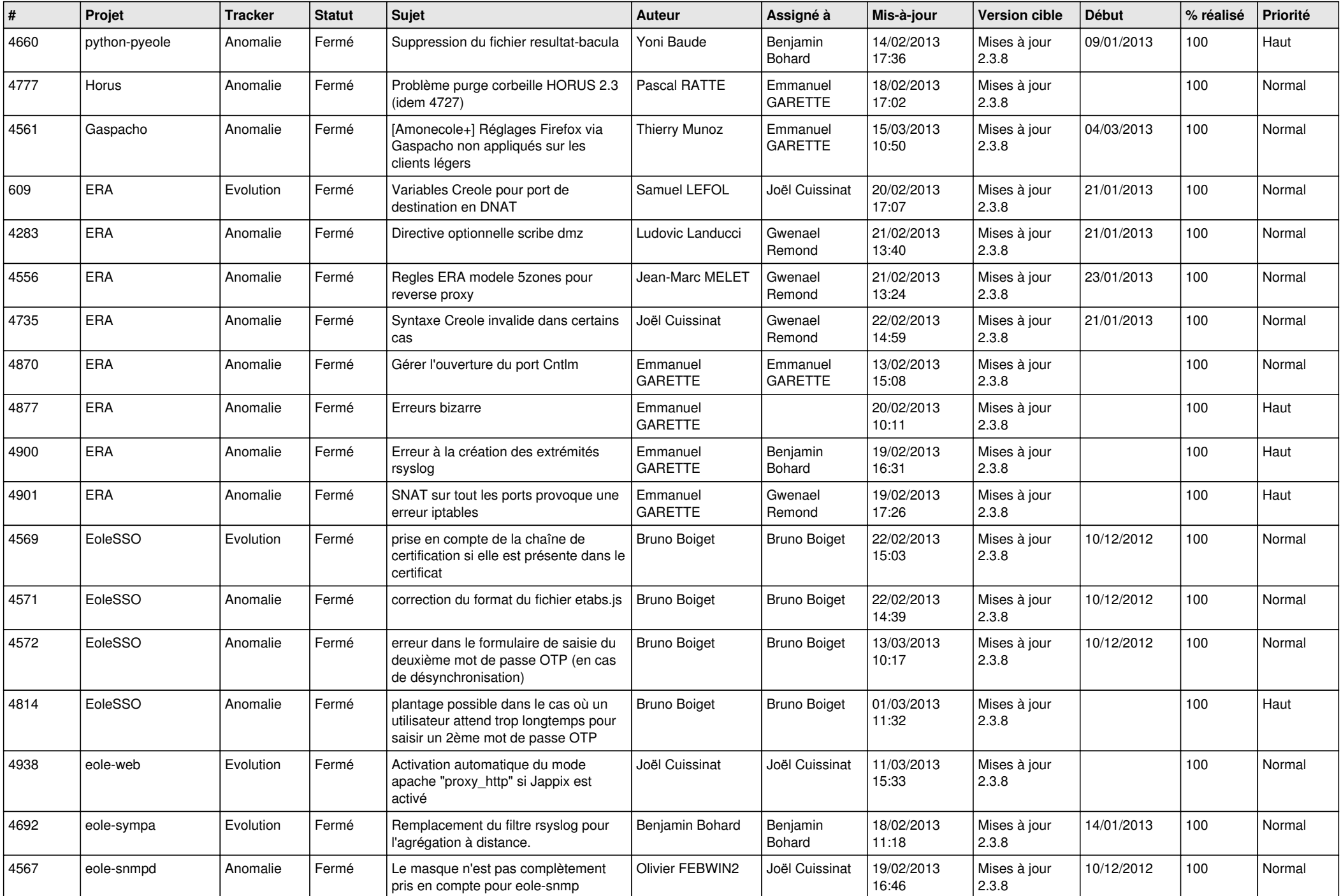

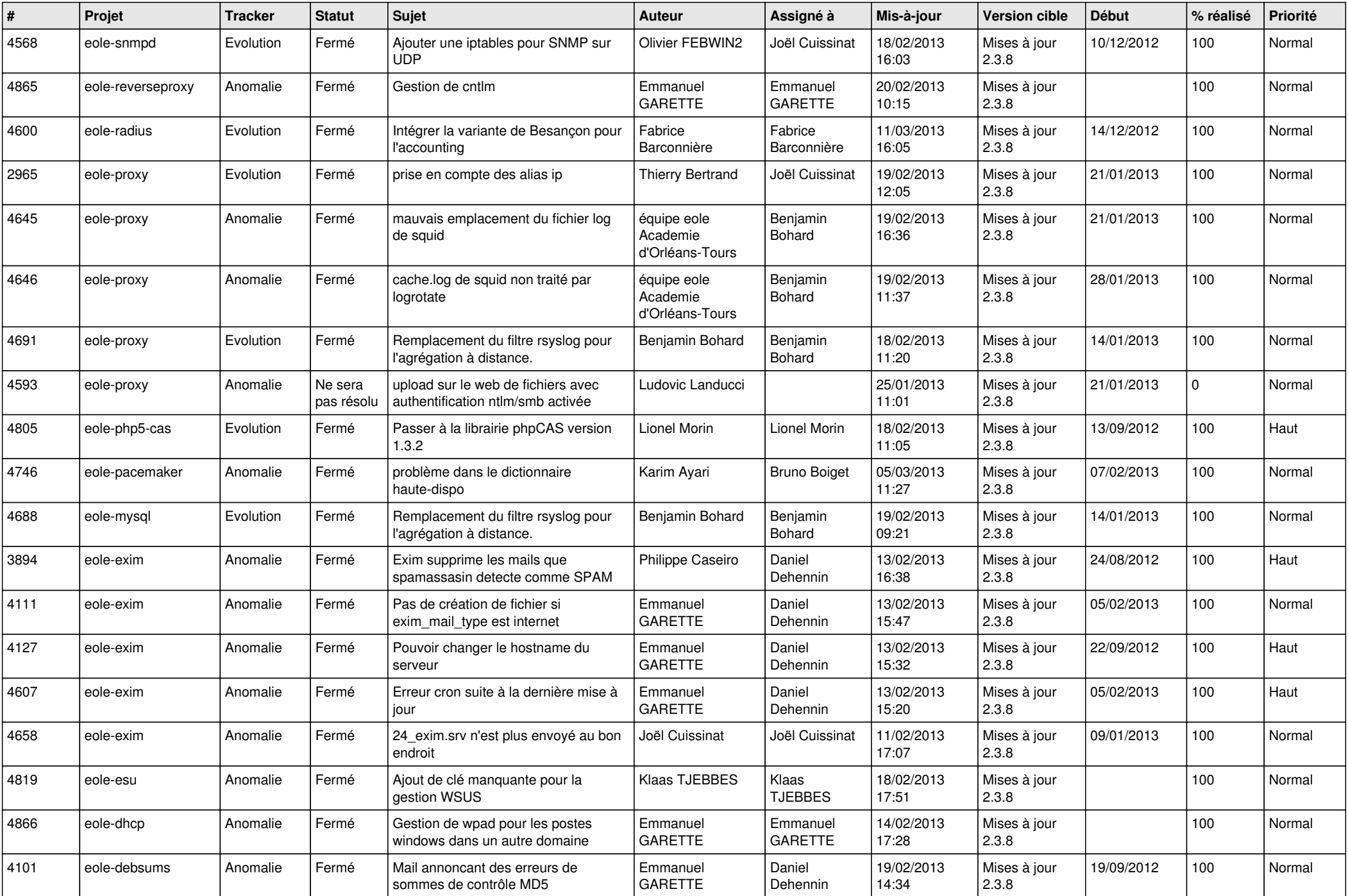

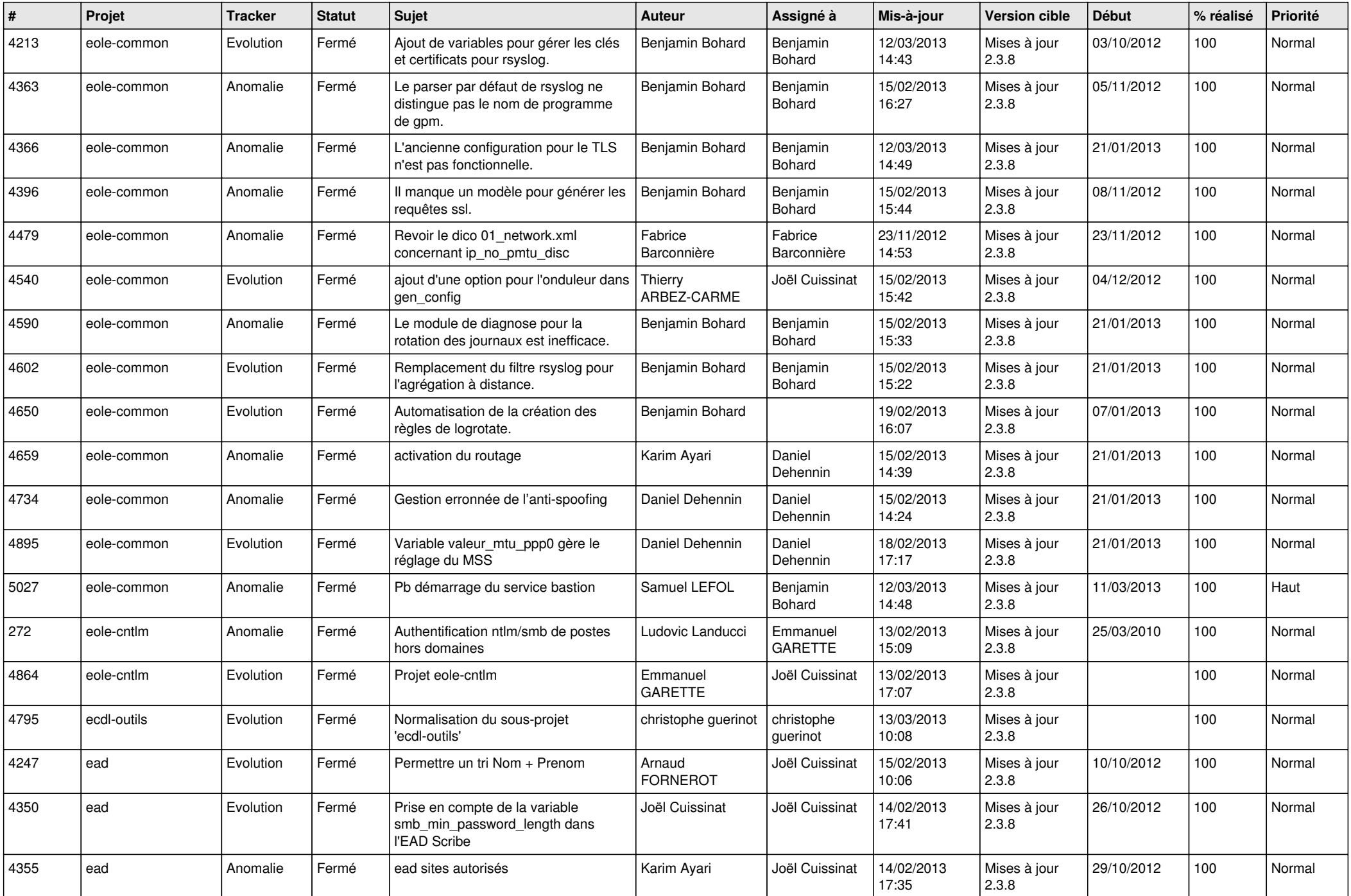

![](_page_4_Picture_739.jpeg)

![](_page_5_Picture_816.jpeg)

![](_page_6_Picture_299.jpeg)